# **Anfängerfragestunde und Einführung in die MobaLedLib**

#### **Übersicht**

Die Aufzeichnung ist vom 21.10.2020 und Hardi erklärt die Verwendung der MobaLedLib und beantwortet die Fragen der teilnehmenden Benutzer.

#### [direkt zum Video](#page-1-0)

#### **Inhaltsverzeichnis**

Da es sich um einen "Stammtisch" und kein strukturiertes Tutorial handelt, sind die Zeiten nicht präzise und die Themen unkoordiniert.

Dies dient lediglich zur Orientierung und leichterem Wiederfinden von speziellen Fragen und Beschreibungen.

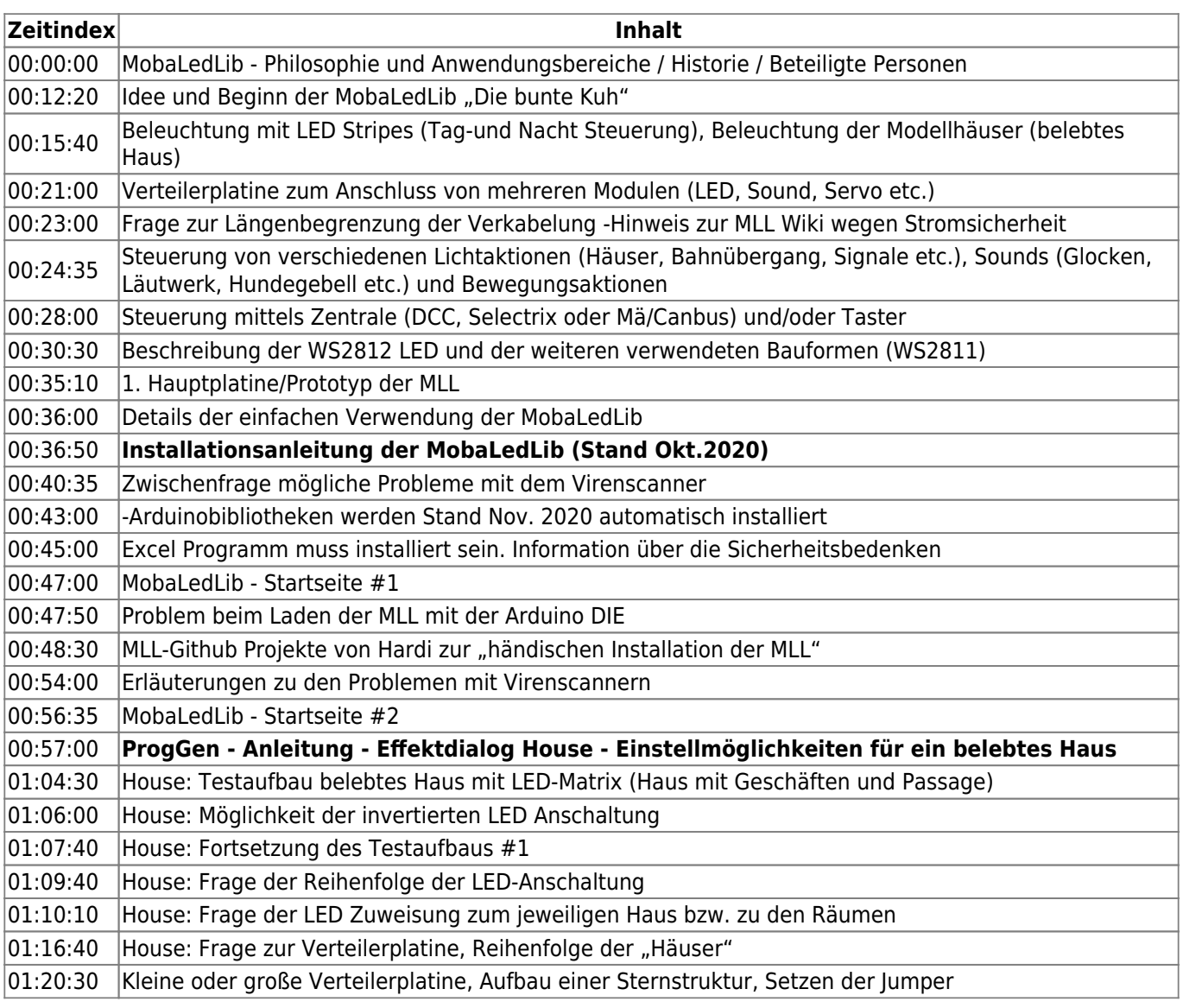

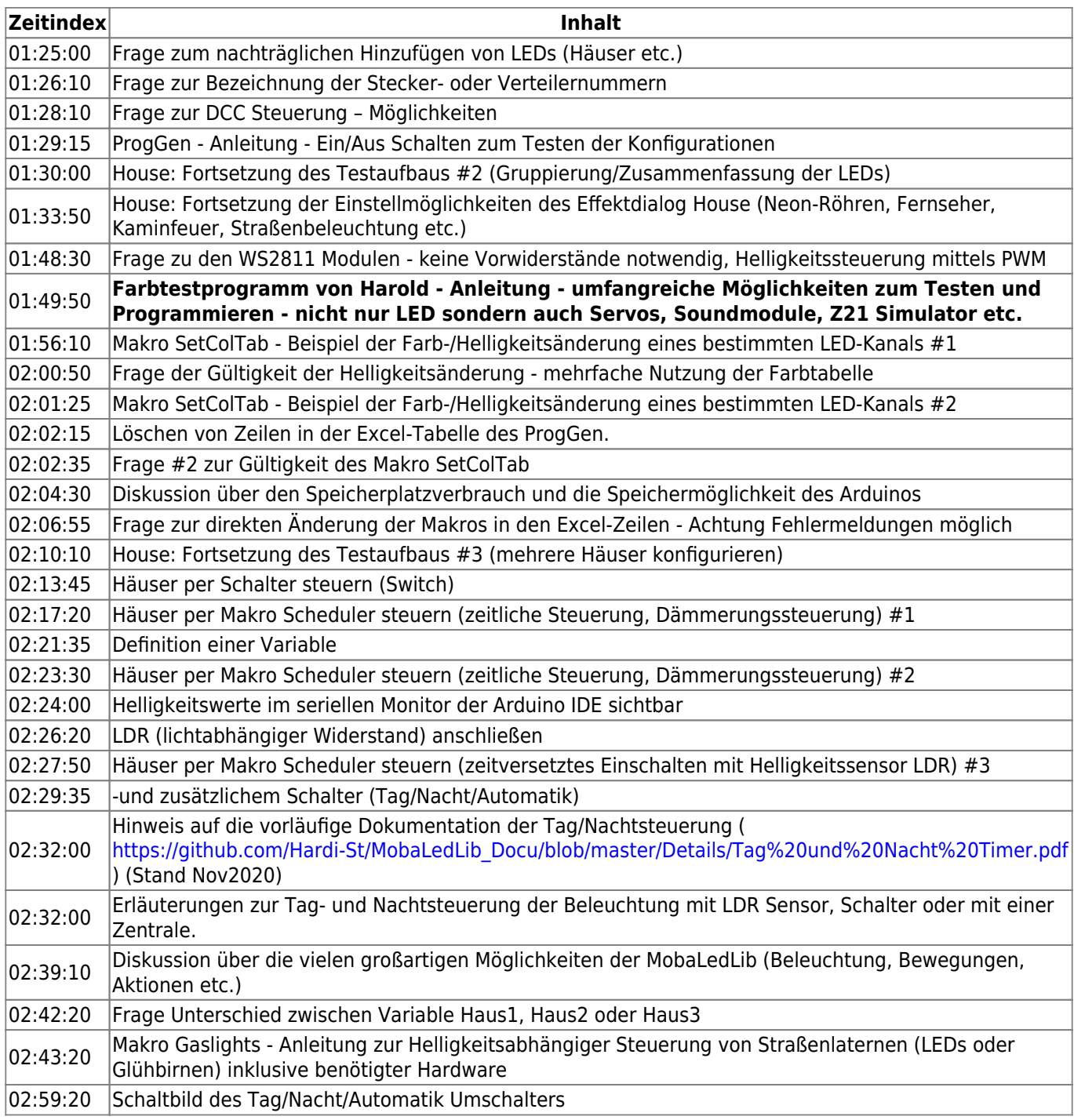

### <span id="page-1-0"></span>**Video**

 $\Box$ 

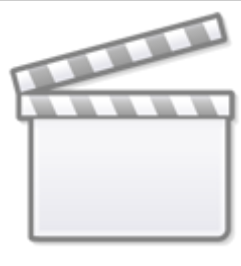

**[Video](https://www.youtube-nocookie.com/embed/MM8KO3pAVKM?)**

## **alle Stammtischvideos**

[zurück zur Übersicht](https://wiki.mobaledlib.de/stammtische/videos/uebersicht)

From: <https://wiki.mobaledlib.de/>- **MobaLedLib Wiki**

Permanent link: **[https://wiki.mobaledlib.de/stammtische/videos/oktober\\_2020](https://wiki.mobaledlib.de/stammtische/videos/oktober_2020)**

Last update: **2021/11/06 18:43**

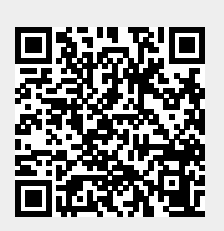